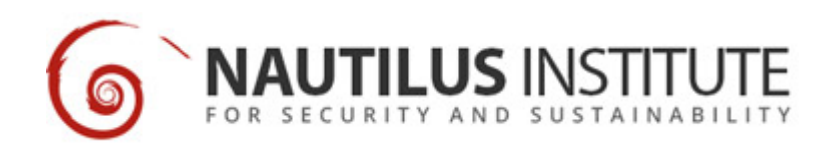

## **How to Choose a Search Engine Worksheet**

## **Recommended Citation**

"How to Choose a Search Engine Worksheet", pegasus, January 01, 1994, <https://nautilus.org/pegasus/how-to-choose-a-search-engine-worksheet/>

## **Expeditions**

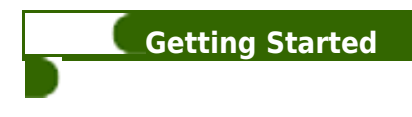

## **Getting Started 1: How to Choose a Search Engine**

This activity helps you to distinguish between different search engines and with conducting more accurate online searches.

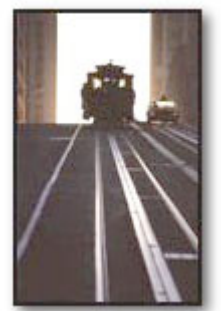

1. Choose one of the following topics to research on the web:

- Marine pollution in Tokyo Bay
- Balance of trade issues between Japan and the United States
- 1906 earthquake in San Francisco or 1923 earthquake in Tokyo

2. Log on to the web and review the page about [how to choose the best search engine](http://www.noodletools.com/debbie/literacies/information/5locate/adviceengine.html) for your purpose. After you review the choices, narrow your list by selected three search engines. What search engines have you chosen? Why?

3. Enter the key words you think will best define the topic you've chosen and start your search. What key words did you enter?

4. Summarize the results of your search below.

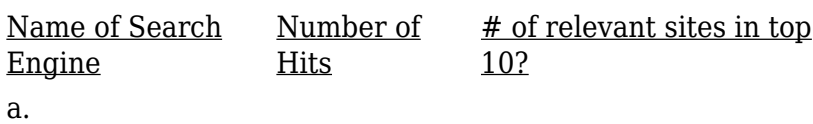

b.

c.

5. Which of the three search engines proved most useful. Why?

6. With your new search parameters, initiate a search with one of the search engines? What differences do you notice?

View this online at: https://nautilus.org/pegasus/how-to-choose-a-search-engine-worksheet/

Nautilus Institute 608 San Miguel Ave., Berkeley, CA 94707-1535 | Phone: (510) 423-0372 | Email: [nautilus@nautilus.org](mailto:nautilus@nautilus.org)